## **Příklad - Kapacity (Požadavek na plánování)**

Je-li na [formuláři požadavku na plánování](https://docs.elvacsolutions.eu/pages/viewpage.action?pageId=75497598) zaškrtnut příznak **Kapacity** jsou respektována omezení zdrojů (viz [Příklad - Omezení](https://docs.elvacsolutions.eu/pages/viewpage.action?pageId=99090799)  [maxima zdrojů](https://docs.elvacsolutions.eu/pages/viewpage.action?pageId=99090799)). Zdroje s aktivním příznakem **Omezeno** se řídí svým maximem, případně kalendářem maxima. Odškrtneme-li u zdroje tento příznak, bude neomezený (viz [Příklad - Neomezené zdroje\)](https://docs.elvacsolutions.eu/pages/viewpage.action?pageId=99091540).

Pokud chceme, aby byly neomezené všechny zdroje, odškrtneme při plánování příznak **Kapacity**.

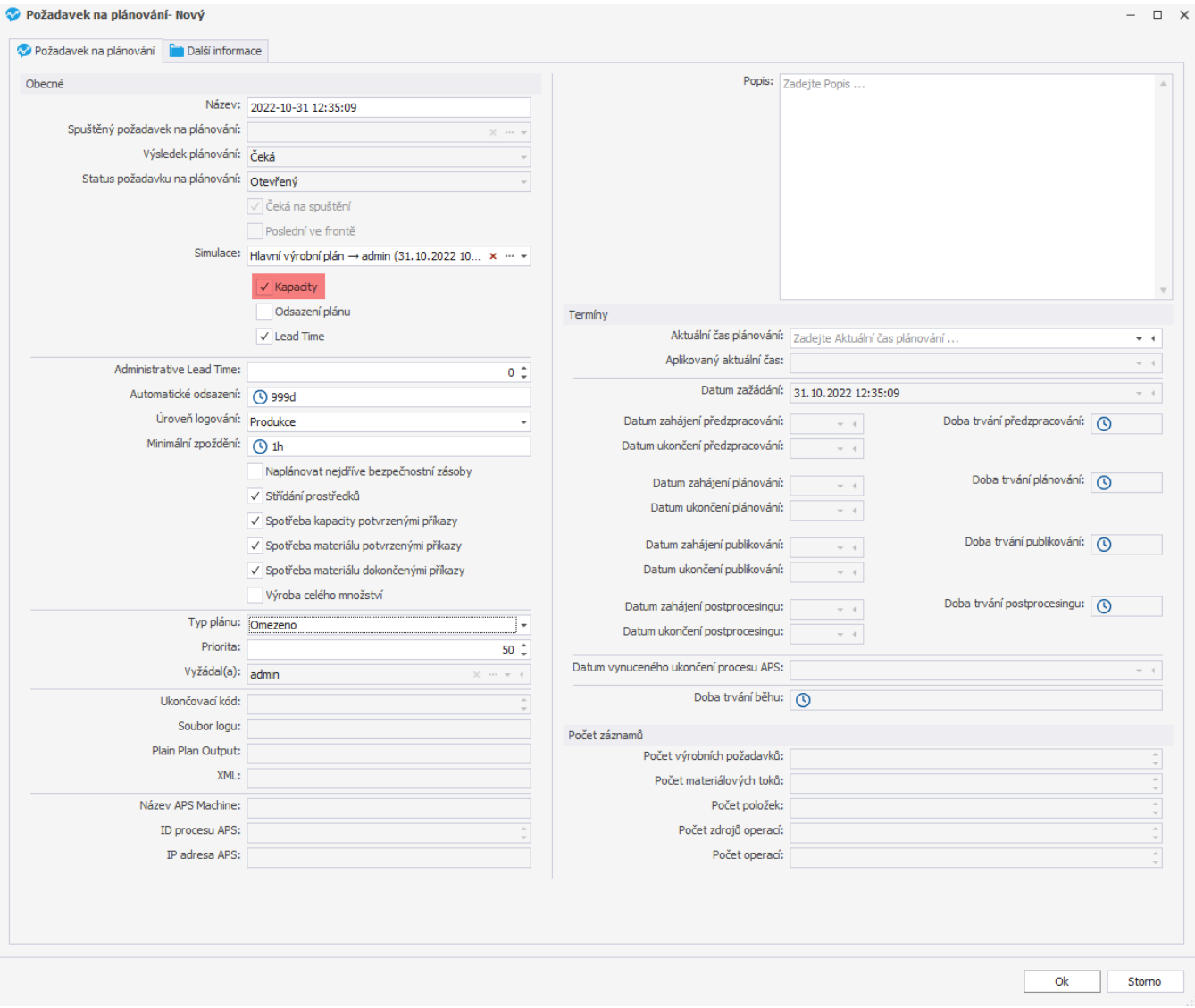

Jak můžeme vidět z [časového plánu zdrojů](https://docs.elvacsolutions.eu/pages/viewpage.action?pageId=74252315), kapacity zdrojů jsou skutečně ignorovány, na zdroje je naplánováno více příkazů najednou než jejich maximum.

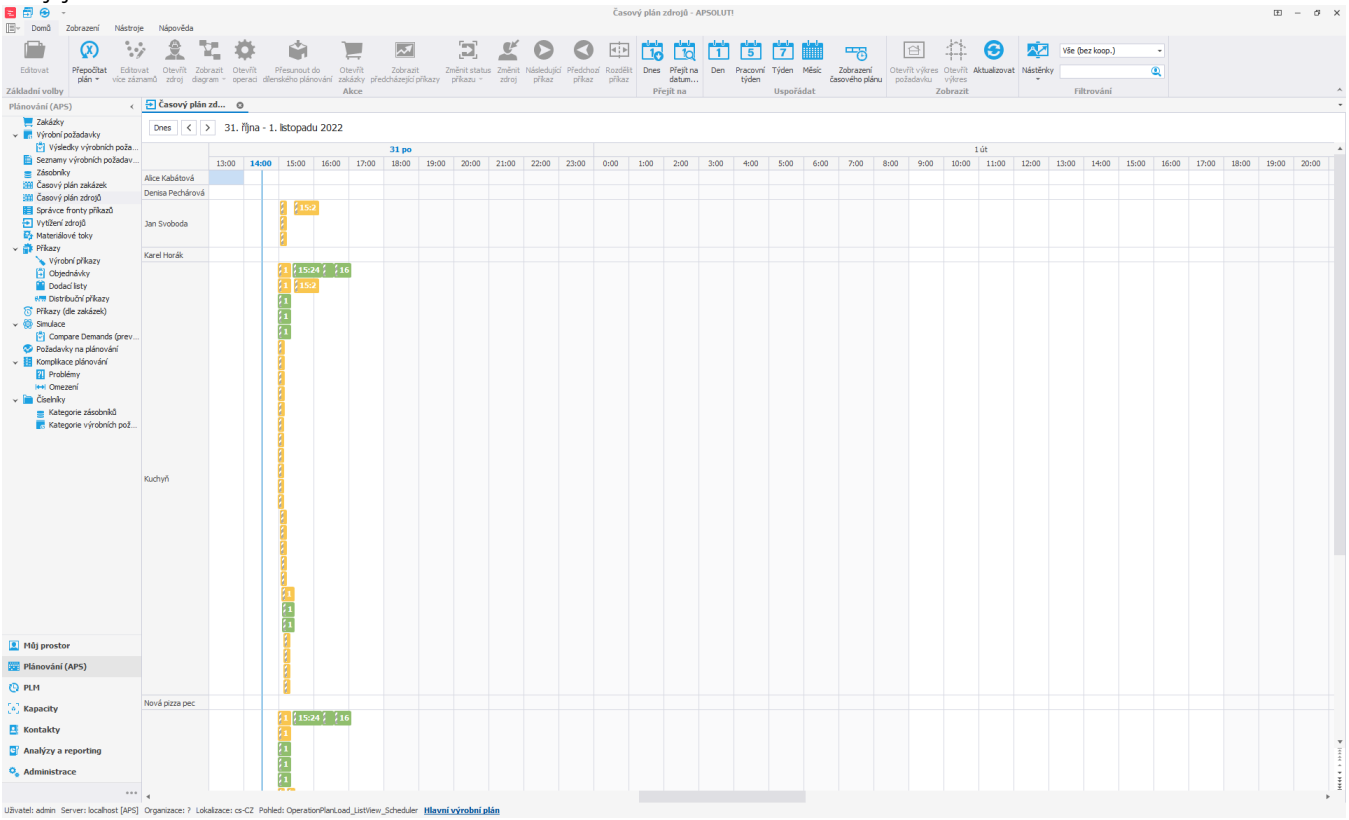